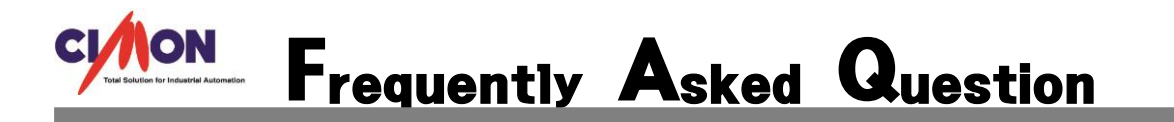

## 자체 비프음을 울리게 하는 방법이 있나요?

StaticBeepCtrl(R1) 함수를 이용햐셔야 합니다.

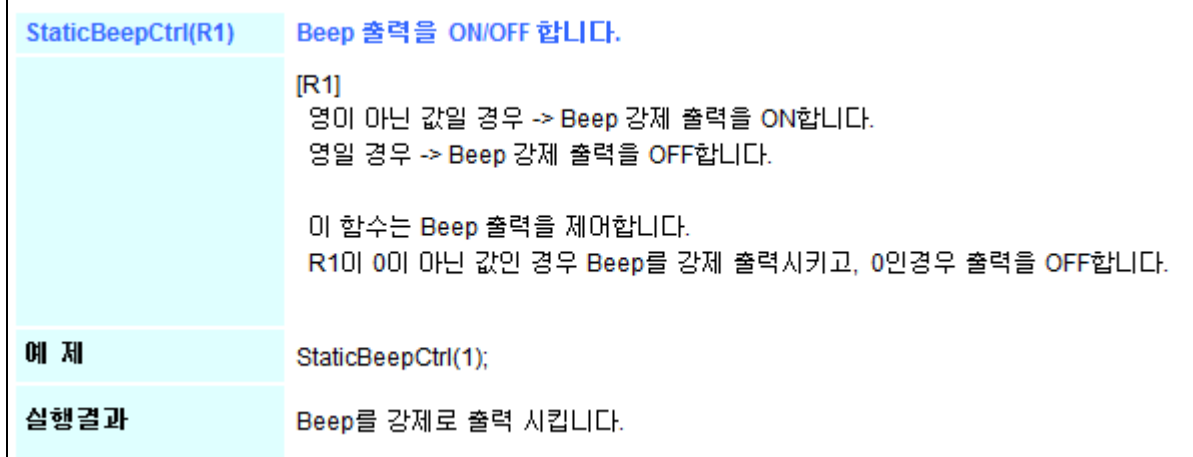

## [적용방법]

i<br>I

아래의 예제는 특정태그가 경보발생시 Beep 음이 울리고 경보해제시 울림이 해제되는 예제입니다.

1. 도구 – 경보를 클릭하여 아래와 같이 입력합니다.

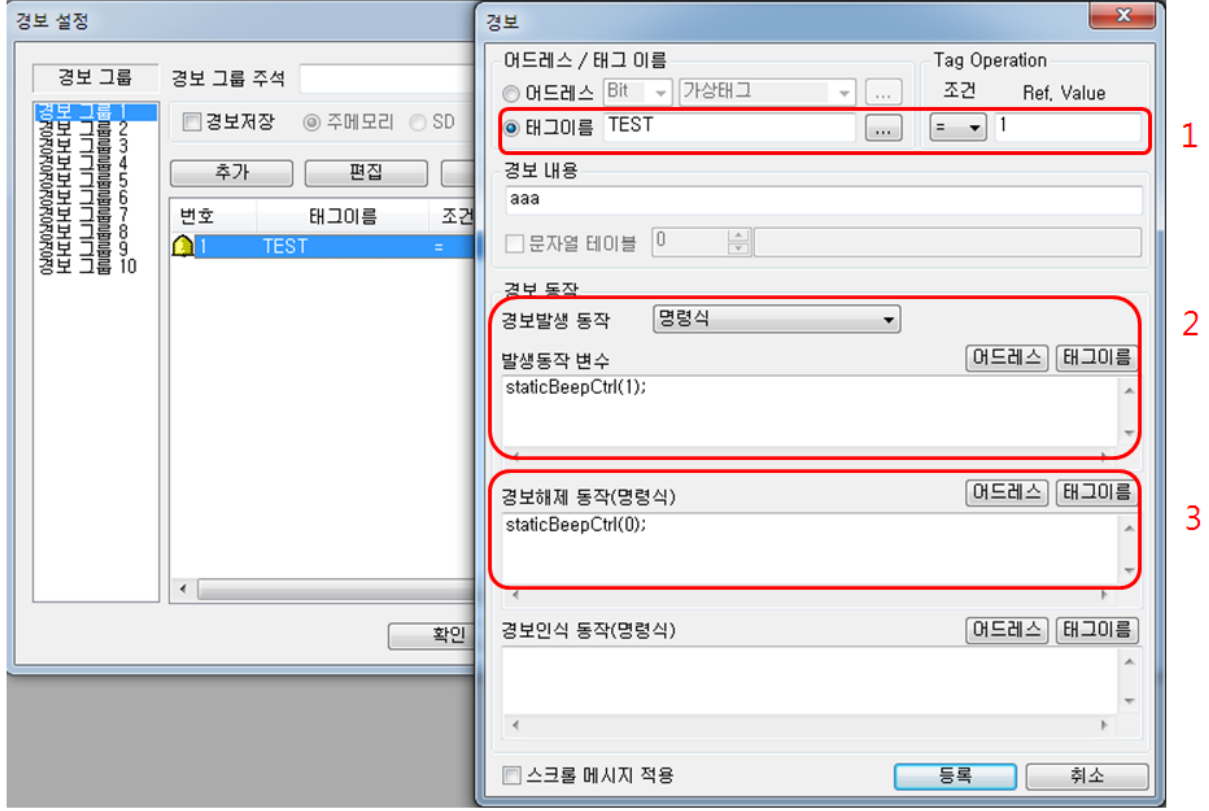

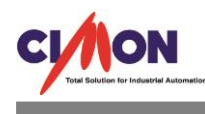

1) 경보태그로 지정할 태그 등록 및 조건 설정

EX) TEST 라는 태그가 1 일 때 경보 발생

- 2) 경보발생동작에서 명령식으로 변경 후 발생동작 변수에 StaticBeepctrl(1); 입력
- 3) 경보해제 동작에 StaticBeepctrl(0); 입력

위와 같이 입력하면 TEST 라는 지정된 경보태그가 1 일 때 비프음이 발생되고 경보가 해제되면 비프음이 정지됩니다.